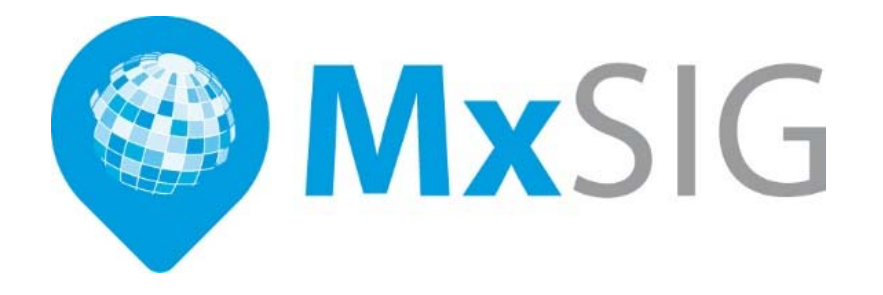

# **Guía rápida de software base de MxSIG**

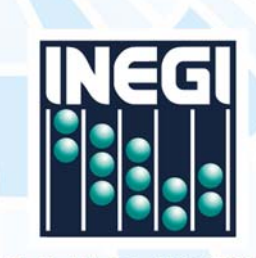

INSTITUTO NACIONAL<br>DE ESTADÍSTICA Y GEOGRAFÍA

## **CONTENIDO**

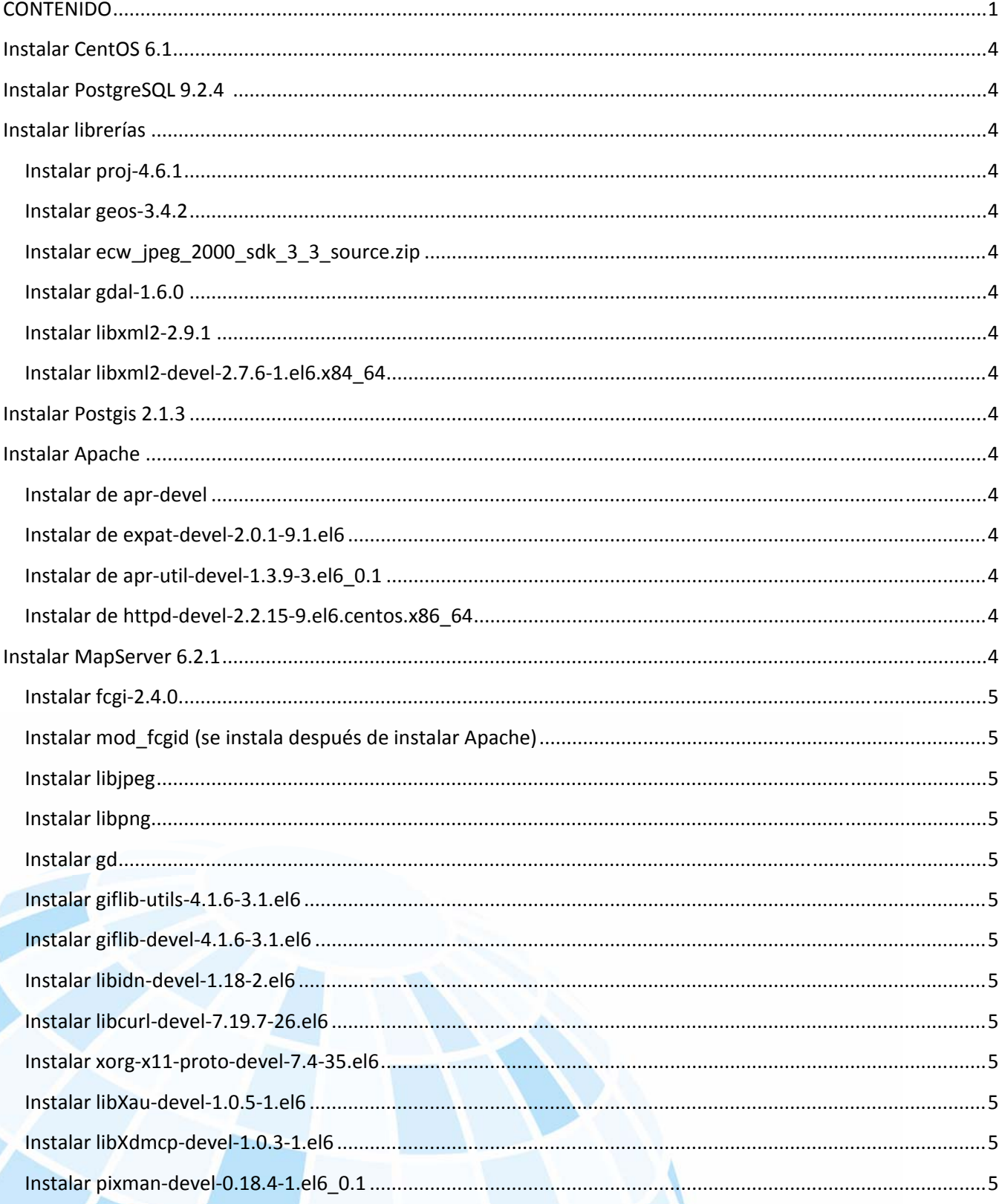

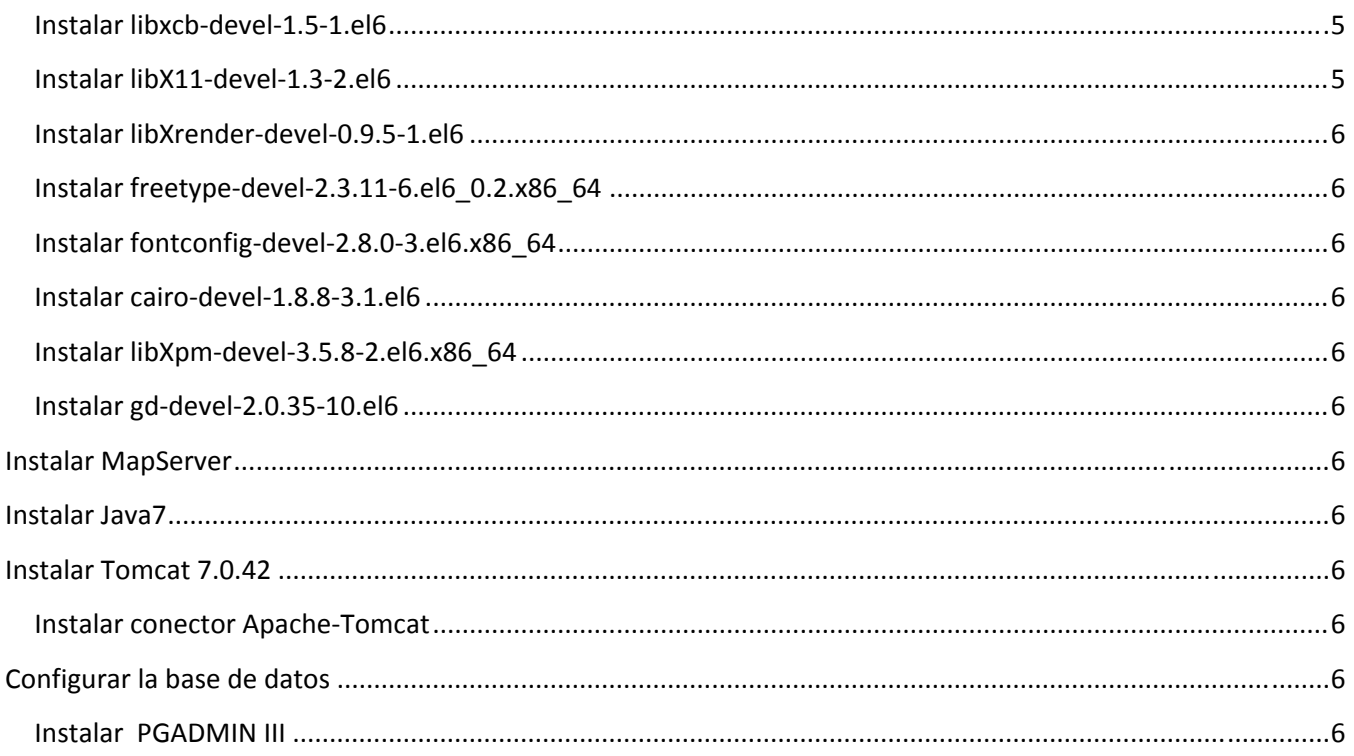

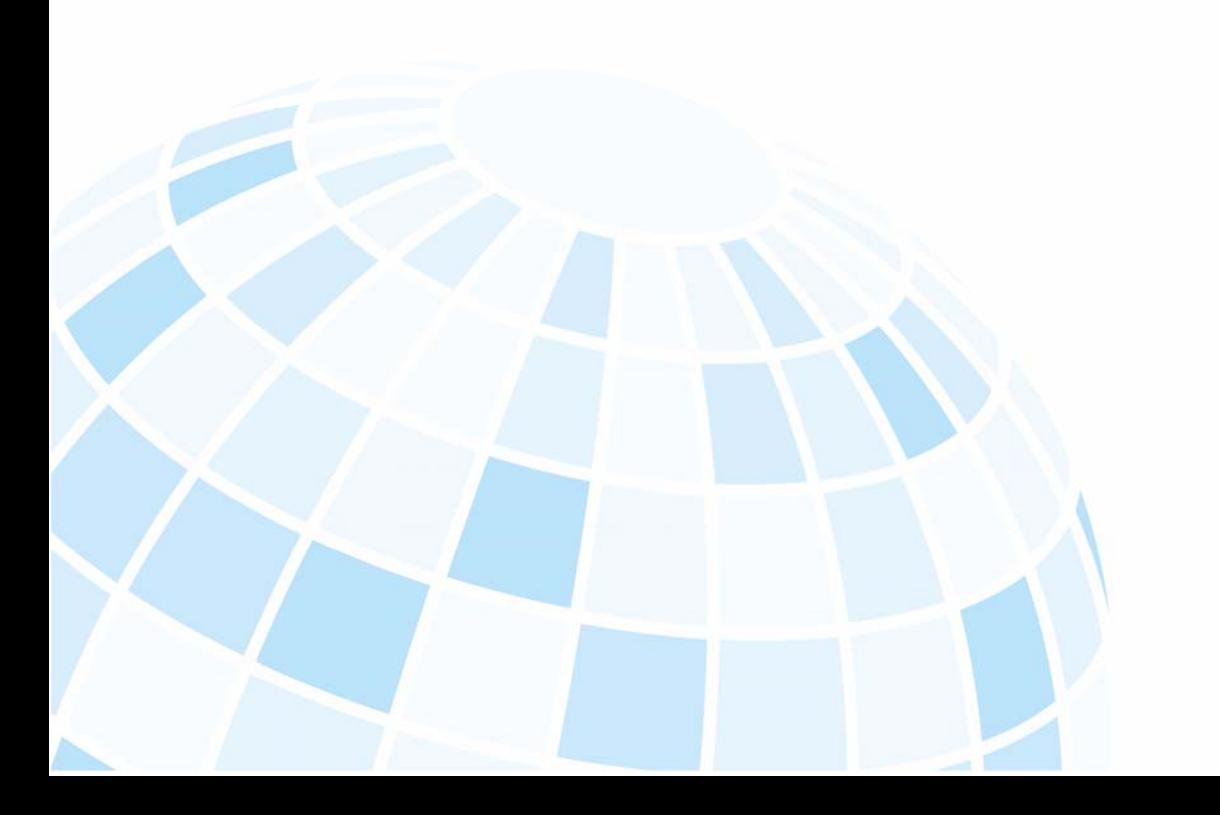

#### Instalar CentOS 6.1

#### Instalar PostgreSQL 9.2.4

#### Instalar librerías

Para la instalación de MapServer es necesario instalar en el orden las siguientes librerías, usando las versiones aquí enlistadas; para que no haya conflictos al momento de instalar, por la posible incompatibilidad entre ellas. La manera de instalar las siguientes librerías será a través de la terminal de CentOS 6.1.

- 1. Instalar proj-4.6.1
- 2. Instalar geos-3.4.2
- 3. Instalar ecw\_jpeg\_2000\_sdk\_3\_3\_source.zip
- 4. Instalar gdal-1.6.0
- 5. Instalar libxml2-2.9.1
- 6. Instalar libxml2-devel-2.7.6-1.el6.x84\_64

#### Instalar Postgis 2.1.3

#### Instalar Apache

Seguir este orden para que se instalen las dependencias correspondientes a cada una de las librerías.

Instalar de apr-devel

Instalar de expat-devel-2.0.1-9.1.el6

Instalar de apr-util-devel-1.3.9-3.el6\_0.1

Instalar de httpd-devel-2.2.15-9.el6.centos.x86\_64

#### Instalar MapServer 6.2.1

Para la instalación de MapServer es necesario instalar las siguientes librerías:

Instalar fcgi-2.4.0

Instalar mod\_fcgid (se instala después de instalar Apache)

Instalar libjpeg

Instalar libpng

Instalar gd

Instalar giflib-utils-4.1.6-3.1.el6

Instalar giflib-devel-4.1.6-3.1.el6

Instalar libidn-devel-1.18-2.el6

Instalar libcurl-devel-7.19.7-26.el6

Instalar xorg-x11-proto-devel-7.4-35.el6

Instalar libXau-devel-1.0.5-1.el6

Instalar libXdmcp-devel-1.0.3-1.el6

Instalar pixman-devel-0.18.4-1.el6\_0.1

Instalar libxcb-devel-1.5-1.el6

Instalar libX11-devel-1.3-2.el6

Instalar libXrender-devel-0.9.5-1.el6

Instalar freetype-devel-2.3.11-6.el6\_0.2.x86\_64

Instalar fontconfig-devel-2.8.0-3.el6.x86\_64

Instalar cairo-devel-1.8.8-3.1.el6

Instalar libXpm-devel-3.5.8-2.el6.x86\_64

Instalar gd-devel-2.0.35-10.el6

#### Instalar MapServer

Instalar Java7

Instalar Tomcat 7.0.42

Instalar conector Apache-Tomcat

### Configurar la base de datos

Instalar PGADMIN III